# instantiations

#### JIT Compilation for VA Smalltalk

Cologne, Germany – August 28<sup>th</sup> ESUG 2019

#### **Alexander Mitin**

Senior Software Engineer

- (Maritin@instantiations.com
- (y)@instantiations
- (in) linkedin.com/in/alexandermitin
- (¿) instantiations.com

# **VA Smalltalk VM**

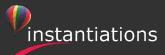

#### **VA Smalltalk VM**

- Performance-critical parts powered by LLVM
- CMake-based build system
- FFI powered by libffi
- True headless optional VM
- VA Smalltalk is IoT ready!

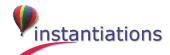

## **VA Smalltalk VM Update**

- New interpreter for ARM
- Improved interpreter for x86
- Return struct by value for FFI
- New JIT compiler for x86 (ARM-ready)

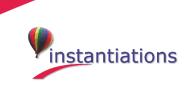

# New JIT Compiler

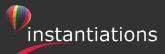

## **New JIT Compiler**

- Template-based
- Powered by LLVM
- Very fast

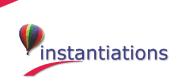

## **Templates**

- Generated by LLVM at build-time
- Minimum platform-specific parts
- Maximum code reuse with interpreter
- Templates as a standard object file

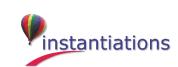

## **A Typical Template**

```
TPpushLiteral:
 movabsq $FXMethodLiteralOp0, %rax
 movq %rax, -8(%r15)
 addq $-8, %r15
```

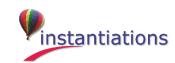

## **Compiling**

- Copy templates
  - Do optimisations
- Perform relocations fixup

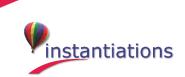

## **Optimisations**

- Super-instructions
- Avoid stack usage where possible
- Inline caches

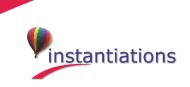

#### **Inline caches**

- Monomorphic inline cache
- Polymorphic inline cache
- Megamorphic inline cache

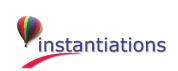

## **A Send Template**

```
TPsendArgs0:
movq %rdx, 88(%rbp)
movabsq $FXReturnAddress, %rsi
movq %rsi, 96(%rbp)
movl $768, 224(%rbp)
movabsq $FXSendArgsReturnTo, %rax
xorl %edx, %edx
rex64 jmpq *%rax
[ inline cache data ]
```

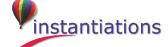

## **Decompilation**

- PC is native in a stack frame
- No additional memory footprint
- Frame is marked if it is running native code

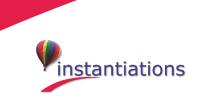

# Benchmarks

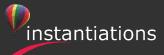

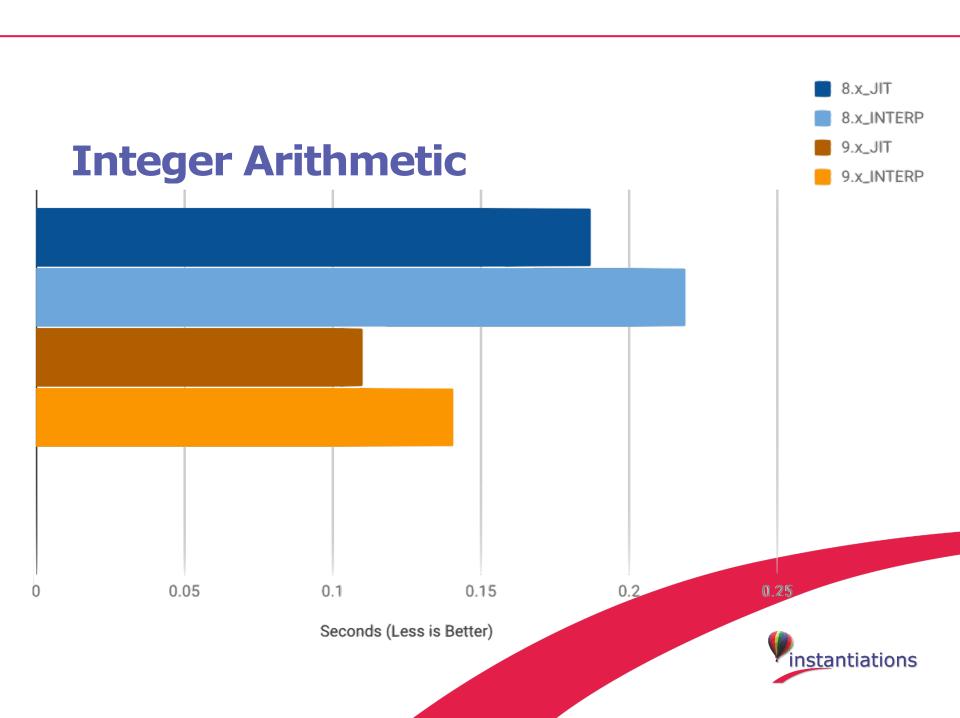

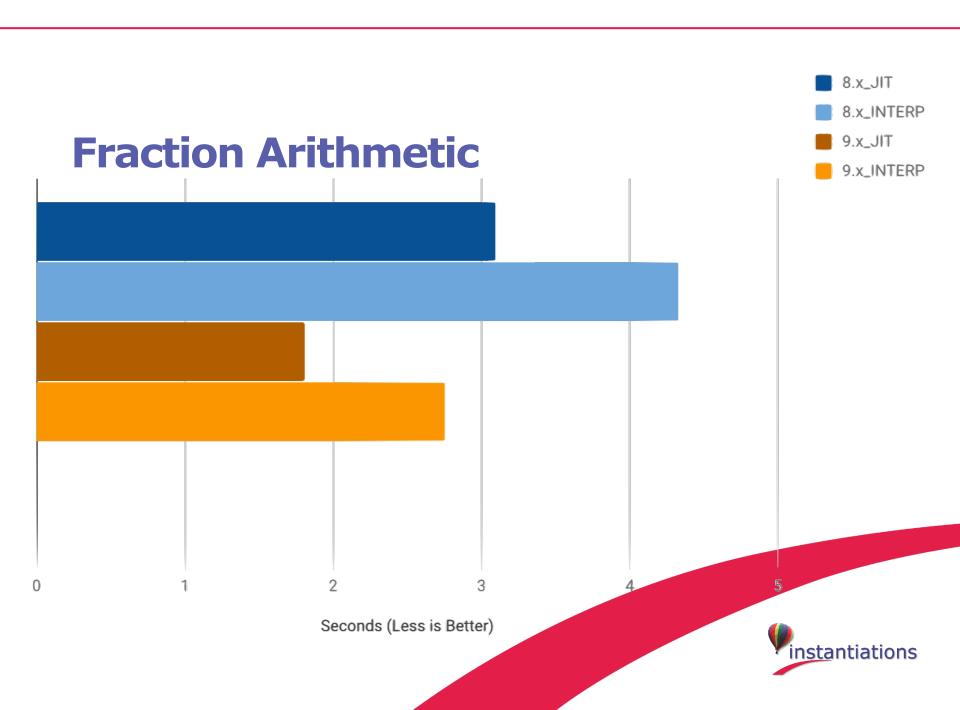

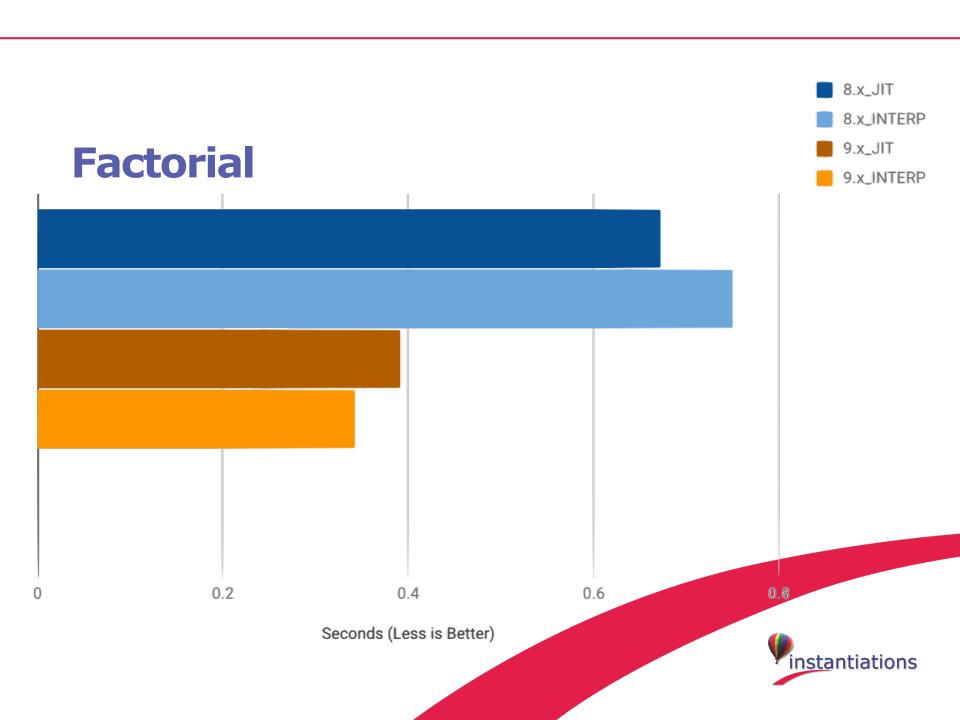

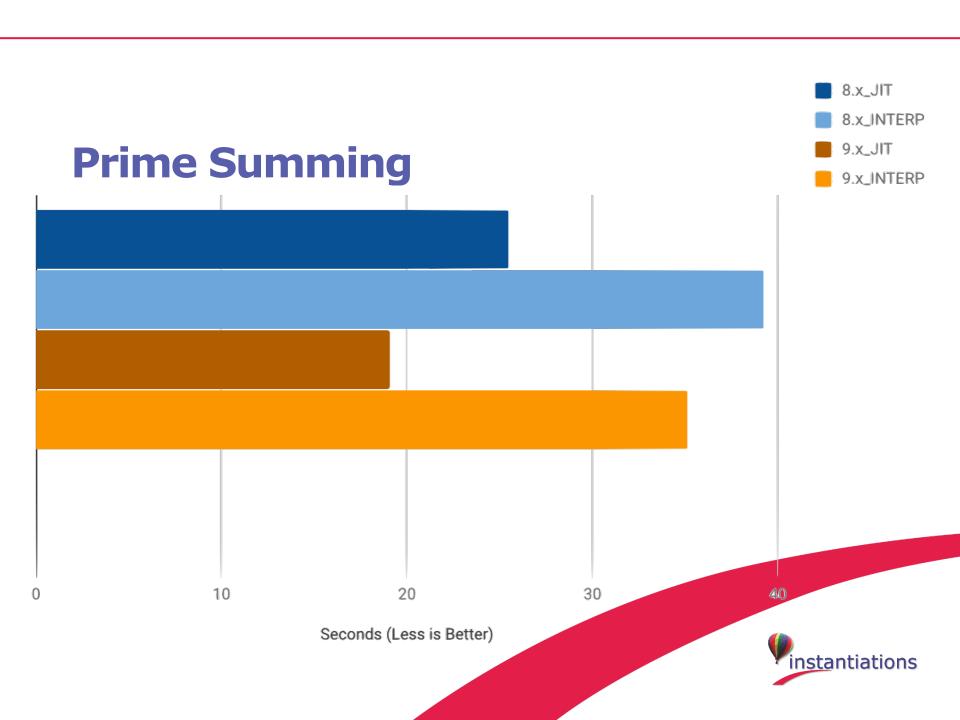

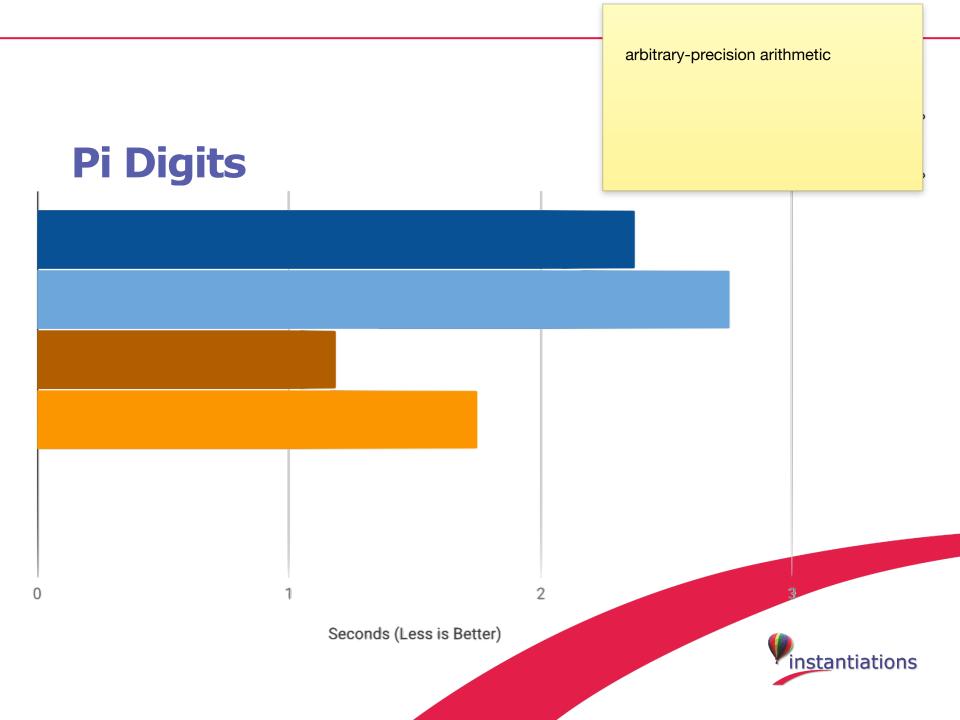

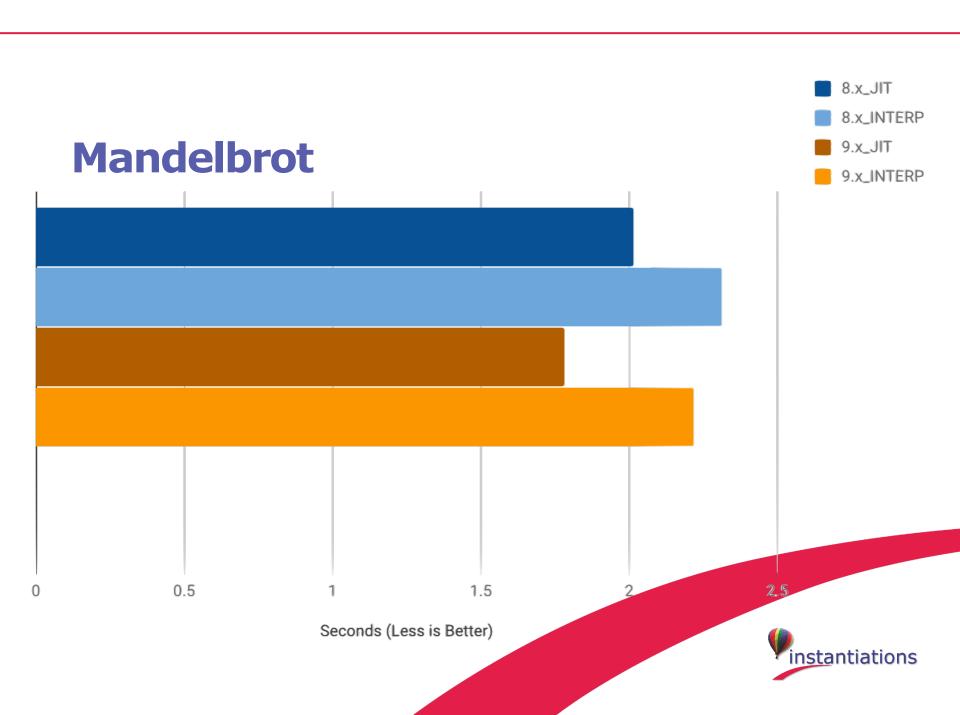

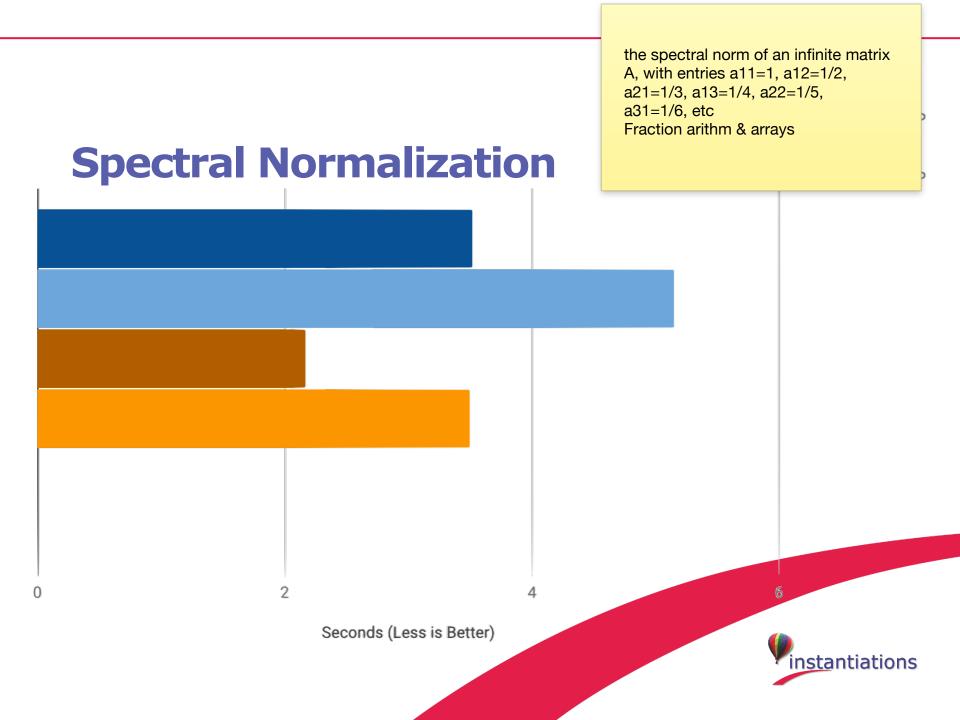

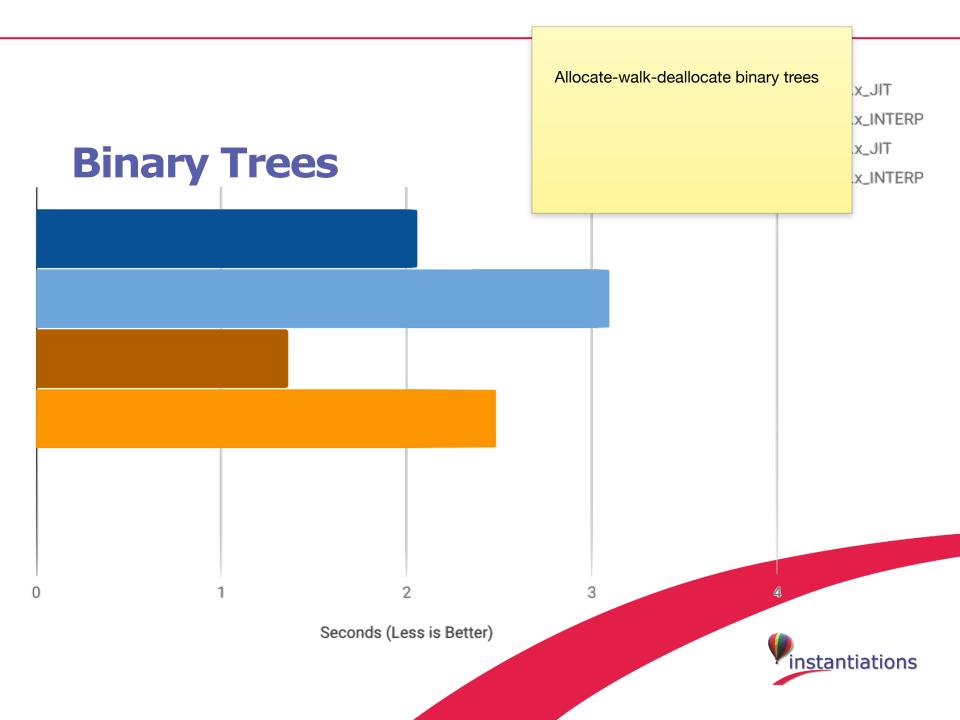

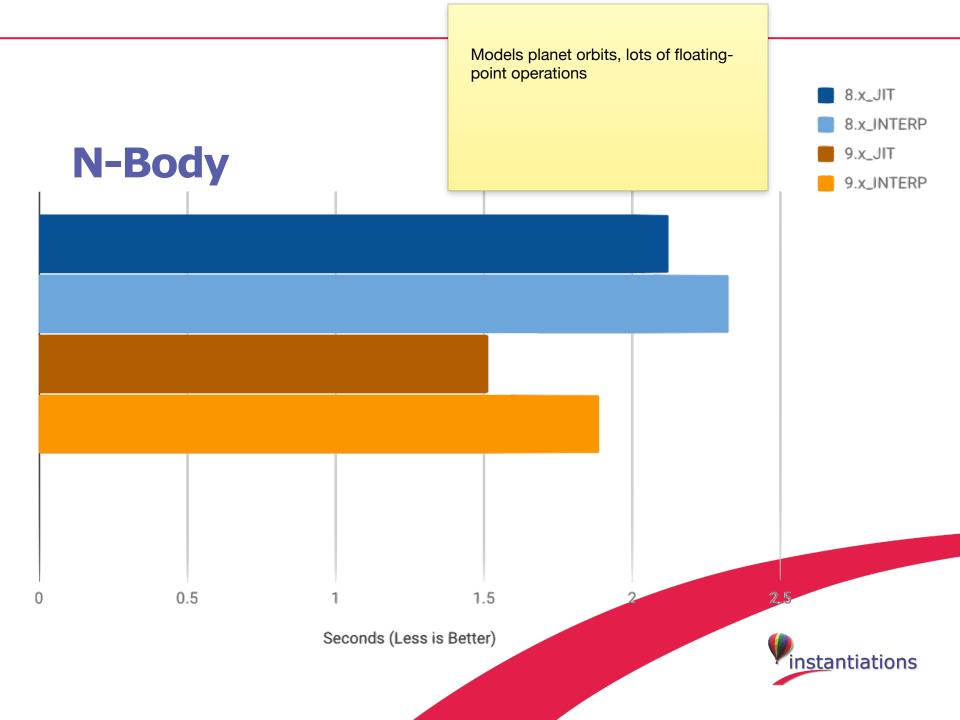

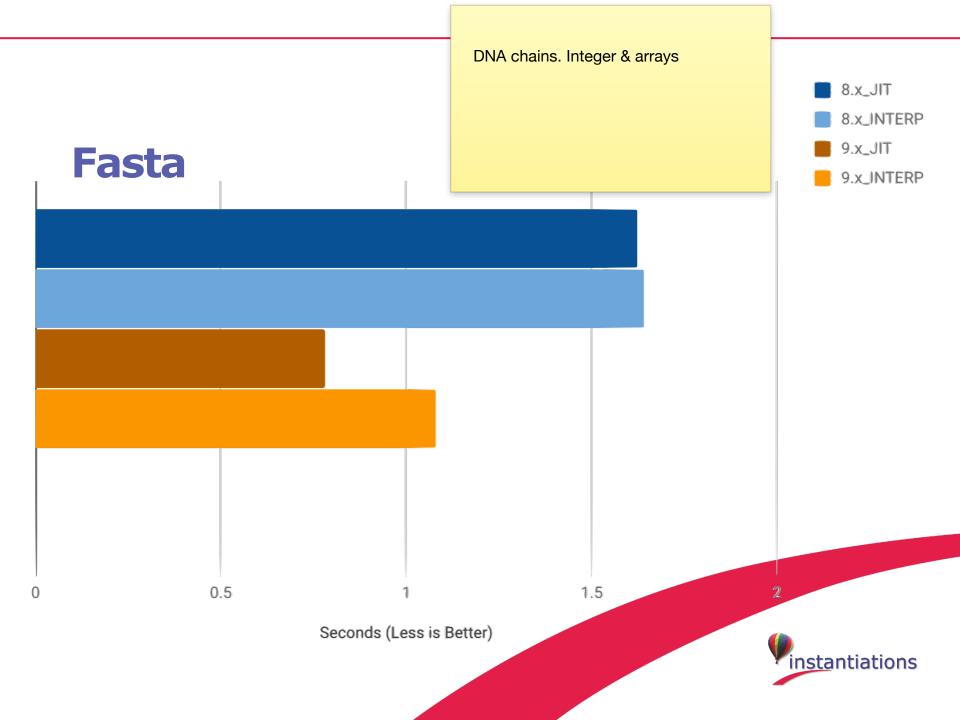

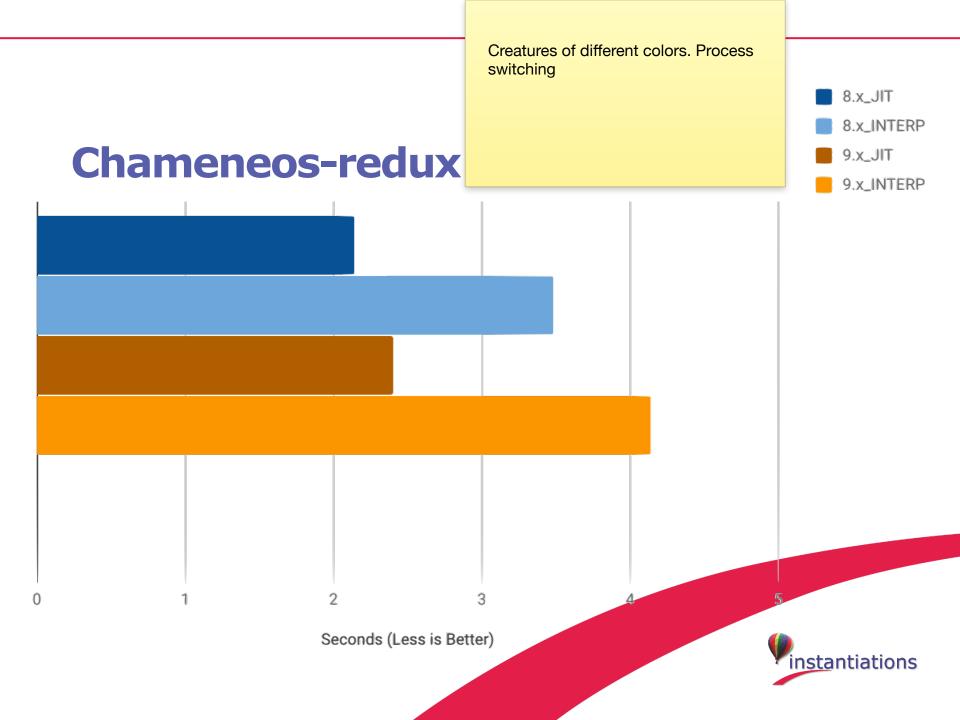

#### **Customers Feedback**

We did some testing with x86 and got good results:

In a typical use case we have execution times e.g.

*VA8.0.2x86* 17.5 sec

*VA9.0.1x86* 21.5 sec

VA9.2x86\_JIT 12.8 sec

An Instantiations VA Smalltalk Customer

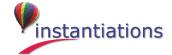

# Conclusion

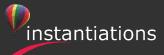

#### VA Smalltalk 9.2

- Available now under Early Customer Access
   Program (ECAP) at instantiations.com/ecap
- v.9.2 Release later this year

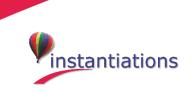

#### **Contacts**

General Information

info@instantiations.com

Sales

sales@instantiations.com

Support

support@instantiations.com

Me

amitin@instantiations.com

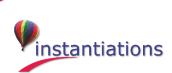

# Thank you for your attention

Questions?

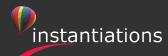